## Order of Study 10971NAT Certificate IV in Justice Studies Online self-directed

On successful completion of all 11 units you will receive a Certificate IV in Justice Studies.

Follow the below order of study when enrolling. Enrol in no more than 2 units per intake, unless otherwise advised.

| Unit Code                                        |             | Unit Name                                                         | Unit Type | Textbook/                                                                                        | Study Period Schedule |           |
|--------------------------------------------------|-------------|-------------------------------------------------------------------|-----------|--------------------------------------------------------------------------------------------------|-----------------------|-----------|
| Must complete all units in order as listed below |             |                                                                   |           | Resources                                                                                        | Intake                | Completed |
| 1                                                | PSPLEG006   | Encourage compliance with legislation in the public sector        | Elective  | Electronic resources are available through Connect, TAFE Queensland's Learning Management System |                       | Completed |
| 2                                                | NAT10971001 | Provide information and referral advice on justice related issues | Core      |                                                                                                  |                       | Completed |
| 3                                                | PSPETH007   | Uphold and support the values and principles of public service    | Elective  |                                                                                                  |                       | Completed |
| 4                                                | BSBLEG421   | Apply understanding of the Australian legal system                | Core      |                                                                                                  |                       | Completed |
| 5                                                | BSBXCM401   | Apply communication strategies in the workplace                   | Core      |                                                                                                  |                       | Completed |
| 6                                                | PSPREG033   | Apply regulatory powers                                           | Core      |                                                                                                  |                       | Completed |
| 7                                                | NAT10971002 | Prepare documentation for court proceedings                       | Core      |                                                                                                  |                       | Completed |
| 8                                                | PSPREG039   | Gather information through interviews                             | Elective  |                                                                                                  |                       | Completed |
| 9                                                | PSPINV001   | Plan and initiate an investigation                                | Elective  |                                                                                                  |                       | Completed |
| 10                                               | NAT10971003 | Analyse social justice issues                                     | Core      |                                                                                                  |                       | Completed |

TAS-0000003766\_V

All information was accurate at the time of publication 25/03/2025 v1.0

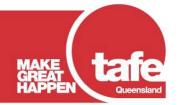